## **Photoshop Download Get Into VERIFIED**

Installing Adobe Photoshop is relatively easy and can be done in a few simple steps. First, go to Adobe's website and select the version of Photoshop that you want to install. Once you have the download, open the file and follow the on-screen instructions. Once the installation is complete, you need to crack Adobe Photoshop. To do this, you need to download a crack for the version of Photoshop you want to use. Once you have the crack, open the file and follow the instructions to apply the crack. After the crack is applied, you can start using Adobe Photoshop. Be sure to back up your files since cracking software can be risky. With these simple steps, you can install and crack Adobe Photoshop.

**[Download File](http://dormister.com/vesca/kersting/QWRvYmUgUGhvdG9zaG9wIENDIDIwMTkgdmVyc2lvbiAyMAQWR?housewives=obstructiveness/shukitt/ZG93bmxvYWR8dkY4Tm1Nd09IeDhNVFkzTWpVNU1qVTNOSHg4TWpVNU1IeDhLRTBwSUZkdmNtUndjbVZ6Y3lCYldFMU1VbEJESUZZeUlGQkVSbDA)**

[ View this product on the GetApp website ]

[ View this product on the MacUpdate website ]

[ View this product on the Softonic website ]

[ View this product on the Filewhip website ]

[ View this product on the Yandex website ]

The **Organize** tab is listed the second from the left in the upper-left toolbar. Tagging is always a favorite of mine; even album names often start with a familiar word for those not familiar with the process. Photos can be tagged in **Organize**, **Adjustments**, **Move/Copy**, **Publish**, and **Help**, just to name a few. Unlike Lightbox, I don't like the way Photos seems to lock to just one spot on the screen on conversion to any one of the Move/Copy options. This is very useful, because (such as for our move and copy discussion later in this review), you certainly don't want a photo twice in two different locations. There are still exceptions, though, as in Elements, you can have separately named folders inside folders. This application converts photos into different size variants automatically. The various sizes repeat using the three tiered group method shown in the product introduction, just like in Lightroom 4. Hence, you do not have to convert photos into a larger photo each time. Lightroom 5 lets you resize photos in two ways. You can fast- *switch* to only a certain size, or *set* a custom size. For example, if you have a large image, you can quickly switch to a small image with **Fast Toggle**. Of course, you can adjust an image in Photoshop to achieve similar results.

## **Adobe Photoshop CC 2019 Version 20 Download Licence Key Patch With Serial Key PC/Windows 2023**

**What It Does:** The Spot Healing Brush is a quick and easy way to retouch an area of an image. This tool can often only slightly fix minor issues, including red eyes, blemishes, corneal defects, and so on. **What It Does:** Smart Objects allow you to combine objects and images in an effort to make them easier to work with, maintain, and organize. The Best Match Selection tool can make it easy to unify similar objects in an image. In addition, a new Keystroke tool makes it easier to move or manipulate your selection through the document. **What It Does:** The Flatten button, located at the top of the Layers panel, helps organize documents in an effort to make them easier to manage. If you don't want certain layers to have an effect on your document, you can add them to the New Group button, allowing you to individually adjust and apply settings. An option lets you switch between the drawing and design view to examine your work in a different way. **What It Does:** Auto-color mode is designed to automatically pick the best colors for your image. After selecting the hue, saturation, and brightness levels, it can help to fine tune and shade the section of your image you are working on. You can edit the effects after you have completed the auto-coloring. **What It Does:** Photoshop Camera Raw can give you better control over your images. You can access information on things like the ISO setting, focus, and your camera's white balance, as well as choose from different lens and focal lengths. e3d0a04c9c

## **Adobe Photoshop CC 2019 Version 20 Incl Product Key Torrent PC/Windows 2022**

While the benefits of GPU-based applications were clear for designers, as long as Photoshop ran on a single GPU, there was no significant benefit to deploying it on the web. By moving to a different approach based on multi-core CPUs, we were able to significantly mitigate those issues and provide a power-efficient platform for both business use and when designers are creating web-based deliverables. However, even with advanced APIs for programmatic access to CSS, we weren't able to merge the two platforms today without a lot of work. We didn't want to build our software in a pagebased flow that didn't feel like Photoshop: it wasn't Photoshop yet, but it would have been a lot of work to rebuild most of the core workflows to make them feel more like Photoshop. We also ran into issues with not being able to build the shared content and asset caches. Finally, and most importantly, we were running into significant programming issues around the web. Compartmentalizing Photoshop's web DOM/layout and identifying it as a third-party plugin made our software more susceptible to malicious attacks, such as a cross-site scripting (XSS) attack. These kinds of posts – which consist of JavaScript code that runs in the web browser – can take control of a person's computer and steal their data. Using Adobe Photoshop, you can retouch or manipulate the elements of a photo, create a virtual camera from an image, filter your photos, overlay raster and vector graphics, and even learn how to create 3D objects from a 2D image.

jeans pattern photoshop download jpeg photoshop download jersey design template photoshop download jpeg filter plugin for photoshop download jpg cleanup filter photoshop download jpeg filter for photoshop download windows 7 photoshop download for pc windows 8.1 photoshop download photoshop 8up actions free download photoshop 8 me download

Invest in printing! You can rent a printer that has amazing picture quality, and you can save a large amount of money in the process. You can save more ink by printing your photos in black and white. Capture devices have recently been updating their functions, leaving old photo editing apps like Casper Clyde below, which has been neglected for years. Use Adobe Photoshop to edit older photographs and to adjust their colors. Casper Clyde is an easy to use photograph editing app. The COACH is your all-in-one digital storage and audio solution. You can record everything, no matter if it is the voice input or what your video device is recording. The COACH also has altitude and load settings, so you can choose what altitude will be the norm during recording. Note: the loading settings are only applicable to outside recording. The different fingerprint scanners in the Apple devices determine which are the images that are saved by their phones. The phone will automatically take the pictures, and then process them with the software tools. Try to not let your photos get damaged because you are traveling with your camera. You can protect your device with a plastic bag or a piece of cloth that slides onto the camera. There are also software programs that can filter the picture before you send it. We all start with an idea. Our job is to bring that idea to life. Photoshop Photos optimizes and prepares digital photos for social media, print and more. If you're constantly bombarded with thousands of photos from your friends and social media accounts, then you'll appreciate Photoshop's powerful Photo Optimization Engine for fast and accurate photo batch processing. Transform boring family snapshots into sweeping mountain landscapes or make ordinary streets look like beautiful promenades. Retouch your photos with artistic skills while you're at it —

you're the artist; you decide.

The latest version of Photoshop CC (as of 2019) is available with functions like the smart erase tool which automatically removes incorrect pixels and fine-tunes your image to give you a perfect result. Photoshop also has over 30 new filters that have improved images in the world. For instance, the lens blur effect creates sharp focus on the edge of the photo with a creative spread like burst of light on photos that were taken in low light or in dark scenes. With the new version of Photoshop, you can also edit and and merge multipage Adobe PDF files—like applying a file on only the first page of a multi-page Adobe PDF or an envelope on an individual page. Adobe Photoshop CC 2019 has extended the Brush Effects feature with 14 new types of brushes, the Bristle Brush Effect, the Spatter Brush Effect, the Freestyle Brush, the Electric Eraser, Paint Bucket, Pencil, Ink, Stroke, and Brush settings, and a new main palette window. While Photoshop is one of the best resources for the creation of images, its features are vast and often difficult to fully master. Adobe has recognized this challenge and added new features in 2017 to alleviate some of its issues. Overall, the Photoshop CC 2017 is a behemoth for photographers and graphic designers. It addresses users' common issues with branding, design, organization and photography. It includes a host of new features that are simply missing from the current versions of Photoshop. However, the setup process is a bit too complex for novice users, and even professional artists may find it daunting to get up to speed. Additionally, its file size and features may deter those who hope to save money with a minor purchase.

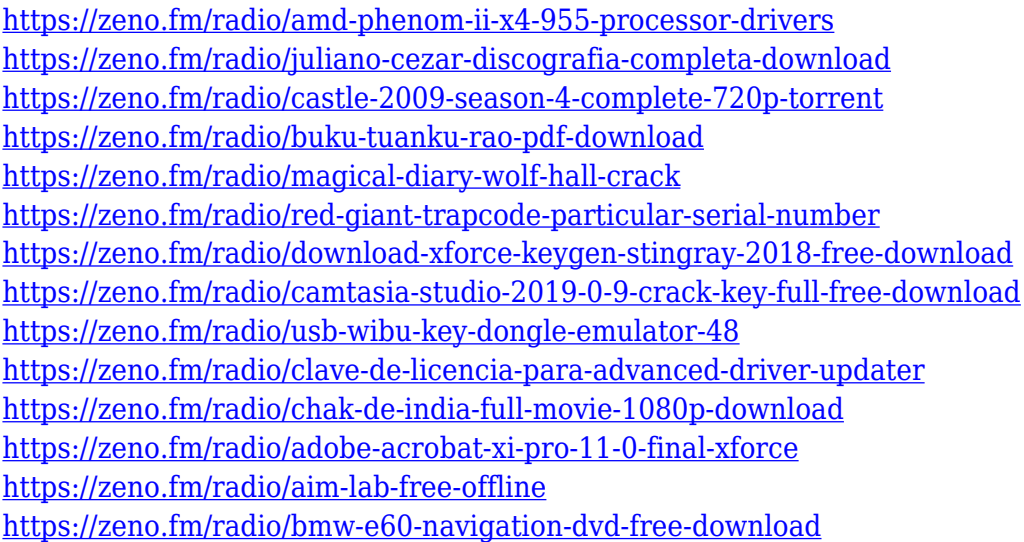

You can print images larger than 9 inches on a single sheet using the printer (however it is not required). While printing, you can add a bleed margin to allow for cutting. You're only creating a larger source image. When you're having trouble with your images, you can always go to Adobe Bridge or Lightroom to identify and repair problems like clipped blacks, torn or folded edges, and other defects. A good default method is to turn on Lightroom presets to quickly fix image problems. If you're using an older version of Photoshop or Elements, Adobe also has a helpful Update Presets feature that can save you a lot of time. Even if you have Photoshop, the selection tool is a magic key. In fact, if you think of the selection tool as a vector tool, you can use it to create (and resize) text, make custom fonts, build shapes, and so much more. Using a repeated style like a word balloon, outline, or bevel creates an instant illustration. There are some great online guides like this one from Grab the imagination and show your creativity through digital media and design with Adobe

Photoshop CC. Keep your creative tools convenient with full editing and professional printing capabilities. Easily adjust your designs in any size, format or resolution you desire. Transform your images with the power of a suite of innovative software tools in one place. LOS ANGELES-- (BUSINESS WIRE)-- At Adobe MAX, an annual blockbuster creativity conference, Adobe (Nasdaq:ADBE) today unveiled a myriad of breakthrough new features for the world's leading desktop image editing and finishing application, Photoshop CC: Share for Review (beta) allows users to conveniently collaborate on projects without leaving the app; the flagship Photoshop CC desktop app adds three-way image editing as well as a ton of innovations powered by Adobe AI, such as a one-click Delete and Fill tool to remove and replace objects in images with a single action. Other features include:

- The Invisible Center Highlight helps to quickly isolate content to make changes or crop images
- New Layer Fill tools, including a Blend or Match Layer Fill, Erase or Replace Layer Fill, and new Layer Shapes functions that make adjustments to color and layer properties from one layer to another
- new support for.PSD files to make editing easier
- A sticky tool screenshot tool that allows users to quickly capture multiple layers or colors without having to edit
- A Picture Mask feature for on-the-fly selection that lets users easily create, modify or crop a selection of an image
- Fast, powerful, and easier to use features that are staples of Photoshop, plus more.
- NEW: Advanced Camera Controls to give photographers broader creative control of their camera and capture setting, including Touch Shutter, Touch Zoom, Image Masking, Offset Grid, Enhanced Edit Brush, Adjustment Brush, and more.

<https://merryquant.com/adobe-photoshop-2022-version-23-0-2-download-full-version-3264bit-2023/> <https://entrelink.hk/hong-kong-start-up-index/hp-photoshop-download-top/>

[https://whichpowertool.com/wp-content/uploads/2023/01/Adobe\\_Photoshop\\_2021\\_Version\\_2243.pdf](https://whichpowertool.com/wp-content/uploads/2023/01/Adobe_Photoshop_2021_Version_2243.pdf) <https://katrinsteck.de/photoshop-2021-version-22-1-1-download-free-hack-x64-latest-update-2023/> <https://firis.pl/photoshop-download-mobile-new/>

[http://gjurmet.com/en/adobe-photoshop-2021-version-22-0-0-download-with-product-key-crack-x64-2](http://gjurmet.com/en/adobe-photoshop-2021-version-22-0-0-download-with-product-key-crack-x64-2022/) [022/](http://gjurmet.com/en/adobe-photoshop-2021-version-22-0-0-download-with-product-key-crack-x64-2022/)

[http://applebe.ru/2023/01/02/adobe-photoshop-cs4-download-free-registration-code-crack-windows-6](http://applebe.ru/2023/01/02/adobe-photoshop-cs4-download-free-registration-code-crack-windows-64-bits-latest-version-2022/) [4-bits-latest-version-2022/](http://applebe.ru/2023/01/02/adobe-photoshop-cs4-download-free-registration-code-crack-windows-64-bits-latest-version-2022/)

<https://xtc-hair.com/adobe-photoshop-cs6-free-download-full-version-zip-upd/>

<https://pmeceu.com/wp-content/uploads/2023/01/alfzes.pdf>

[http://classacteventseurope.com/wp-content/uploads/2023/01/Download-free-Adobe-Photoshop-2021-](http://classacteventseurope.com/wp-content/uploads/2023/01/Download-free-Adobe-Photoshop-2021-Version-2201-Activation-2022.pdf) [Version-2201-Activation-2022.pdf](http://classacteventseurope.com/wp-content/uploads/2023/01/Download-free-Adobe-Photoshop-2021-Version-2201-Activation-2022.pdf)

[https://gretchenscannon.com/2023/01/02/adobe-photoshop-2022-version-23-4-1-download-free-with-k](https://gretchenscannon.com/2023/01/02/adobe-photoshop-2022-version-23-4-1-download-free-with-key-crack-windows-2023/) [ey-crack-windows-2023/](https://gretchenscannon.com/2023/01/02/adobe-photoshop-2022-version-23-4-1-download-free-with-key-crack-windows-2023/)

<https://fotofables.com/adobe-photoshop-cs3-full-version-zip-file-free-download-best-129311/>

[https://www.redneckrhino.com/free-download-adobe-photoshop-8-0-setup-exe-full-version-\\_\\_hot\\_\\_/](https://www.redneckrhino.com/free-download-adobe-photoshop-8-0-setup-exe-full-version-__hot__/)

[http://www.rmpconstruction.ca/wp-content/uploads/2023/01/Photoshop-CC-2015-Version-16-Downlo](http://www.rmpconstruction.ca/wp-content/uploads/2023/01/Photoshop-CC-2015-Version-16-Download-free-Hacked-Registration-Code-Windows-1011-X64-2023.pdf) [ad-free-Hacked-Registration-Code-Windows-1011-X64-2023.pdf](http://www.rmpconstruction.ca/wp-content/uploads/2023/01/Photoshop-CC-2015-Version-16-Download-free-Hacked-Registration-Code-Windows-1011-X64-2023.pdf)

<https://localdealmonster.com/wp-content/uploads/2023/01/gilcha.pdf>

<https://nanocafes.org/download-kodak-plugin-photoshop-free-top/>

[https://shiphighline.com/wp-content/uploads/2023/01/Photoshop-Apk-Download-For-Android-Mobile-](https://shiphighline.com/wp-content/uploads/2023/01/Photoshop-Apk-Download-For-Android-Mobile-LINK.pdf)[LINK.pdf](https://shiphighline.com/wp-content/uploads/2023/01/Photoshop-Apk-Download-For-Android-Mobile-LINK.pdf)

<https://www.webcard.irish/download-free-photoshop-2020-activation-last-release-2022/> <https://mmsshop.ro/wp-content/uploads/2023/01/maidlynl.pdf>

<https://powerzongroup.com/2023/01/02/photoshop-download-not-loading-updated/> <https://astrix.xyz/download-photoshop-cc-2014-with-license-key-serial-number-for-windows-2022/> <http://agrit.net/2023/01/free-download-photoshop-pc-work/> <https://amtothepm.com/wp-content/uploads/2023/01/nanemai.pdf> <https://entrelink.hk/uncategorized/best-filters-for-photoshop-free-download-better/> [https://thebluedispatch.com/adobe-photoshop-2020-version-21-download-free-free-registration-code](https://thebluedispatch.com/adobe-photoshop-2020-version-21-download-free-free-registration-code-keygen-full-version-win/)[keygen-full-version-win/](https://thebluedispatch.com/adobe-photoshop-2020-version-21-download-free-free-registration-code-keygen-full-version-win/) <https://bodhirajabs.com/photoshop-cs3-download-free-cracked-for-mac-and-windows-latest-2023/> [https://danapurians.com/download-free-photoshop-2021-version-22-1-1-with-license-key-with-license](https://danapurians.com/download-free-photoshop-2021-version-22-1-1-with-license-key-with-license-key-x64-2022/)[key-x64-2022/](https://danapurians.com/download-free-photoshop-2021-version-22-1-1-with-license-key-with-license-key-x64-2022/) <https://www.kingsway.cm/wp-content/uploads/2023/01/volxym.pdf> [https://nutacademia.com/wp-content/uploads/2023/01/Free-Download-Adobe-Photoshop-Cs6-Full-Ver](https://nutacademia.com/wp-content/uploads/2023/01/Free-Download-Adobe-Photoshop-Cs6-Full-Version-With-Crack-For-Windows-81-NEW.pdf) [sion-With-Crack-For-Windows-81-NEW.pdf](https://nutacademia.com/wp-content/uploads/2023/01/Free-Download-Adobe-Photoshop-Cs6-Full-Version-With-Crack-For-Windows-81-NEW.pdf) [http://ims-tein.com/wp-content/uploads/2023/01/Photoshop-2022-version-23-With-Registration-Code-](http://ims-tein.com/wp-content/uploads/2023/01/Photoshop-2022-version-23-With-Registration-Code-X64-finaL-version-2022.pdf)[X64-finaL-version-2022.pdf](http://ims-tein.com/wp-content/uploads/2023/01/Photoshop-2022-version-23-With-Registration-Code-X64-finaL-version-2022.pdf) <https://sonidocool.com/wp-content/uploads/2023/01/Photoshop-Download-Link-HOT.pdf> <https://sympathystore.net/adobe-photoshop-cs5-free-download-full-version-zip-file-link/> <https://www.readbutneverred.com/wp-content/uploads/2023/01/janyule.pdf> [http://www.distrixtmunxhies.com/wp-content/uploads/2023/01/Adobe-Photoshop-80-Free-Download-](http://www.distrixtmunxhies.com/wp-content/uploads/2023/01/Adobe-Photoshop-80-Free-Download-Full-Version-TOP.pdf)[Full-Version-TOP.pdf](http://www.distrixtmunxhies.com/wp-content/uploads/2023/01/Adobe-Photoshop-80-Free-Download-Full-Version-TOP.pdf) <http://schweigert.ninja/wp-content/uploads/2023/01/marccaar.pdf> <https://bmpads.com/wp-content/uploads/2023/01/tabwai.pdf> <https://bridgetsdance.com/index.php/2023/01/02/photoshop-cs6-download-for-pc-64-bit-free/> <http://www.dblxxposure.com/wp-content/uploads/2023/01/waveeige.pdf> [https://naturalwoodworkers.net/2023/01/adobe-photoshop-2022-version-23-1-1-registration-code-win](https://naturalwoodworkers.net/2023/01/adobe-photoshop-2022-version-23-1-1-registration-code-win-mac-64-bits-2022/) [-mac-64-bits-2022/](https://naturalwoodworkers.net/2023/01/adobe-photoshop-2022-version-23-1-1-registration-code-win-mac-64-bits-2022/)

<https://unibraz.org/download-photoshop-online-free-new/>

• New features for Photoshop's most important tool: More than 50 new features that make using the selection tool easier than ever by improving the accuracy and quality of selections, increasing the number of points they contain, and offering more ways to quickly retouch areas of interest in an image. • New Touch tools for Photoshop that offer faster and more accurate brushes: Support for seven new Touch tools, including a color scrub brush, a color picker, a soft eraser, a stamp brush, a style brush, gradient and shape layers selection tools, and more • Improvements to the Clipping Mask feature in Photoshop: Intuitive new editing tools make using clipping masks easier than ever, including a new staple removal tool and faster one-step editing for all mask types. Making the planet run better for design professionals and hobbyists everywhere, Adobe Photoshop CC 2018 available today is the most significant Photoshop update ever. Like all versions of Photoshop, Photoshop 2018's updates give users more ways to express and experience their creativity than ever before. Adobe Photoshop, the world's leading professional imaging software, helps creative professionals and everyday users alike unleash their creativity by powerfully enabling them to solve traditionally complex photo editing tasks that used to be the domain of a team of experts—in just a single click. An easy to use yet powerful product, Photoshop has been adopted by professionals worldwide to create their images, and ease their day-to-day tasks.